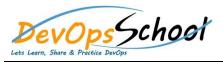

# **Git Intermediate Training**

### • What is Git?

# • Installing Git

## • Getting Started

R

- Git Concepts and Architecture
- Making Changes to Files

• Undoing Changes

#### R

• Ignoring Files

• Navigating the Commit Tree

Branching

• Remotes

• Merging Branches

• Stashing Changes

R

R